### <<SolidWorks 2010

 $<<$ SolidWorks 2010

- 13 ISBN 9787121107986
- 10 ISBN 7121107988

出版时间:2010-6

页数:286

PDF

更多资源请访问:http://www.tushu007.com

# <<SolidWorks 2010

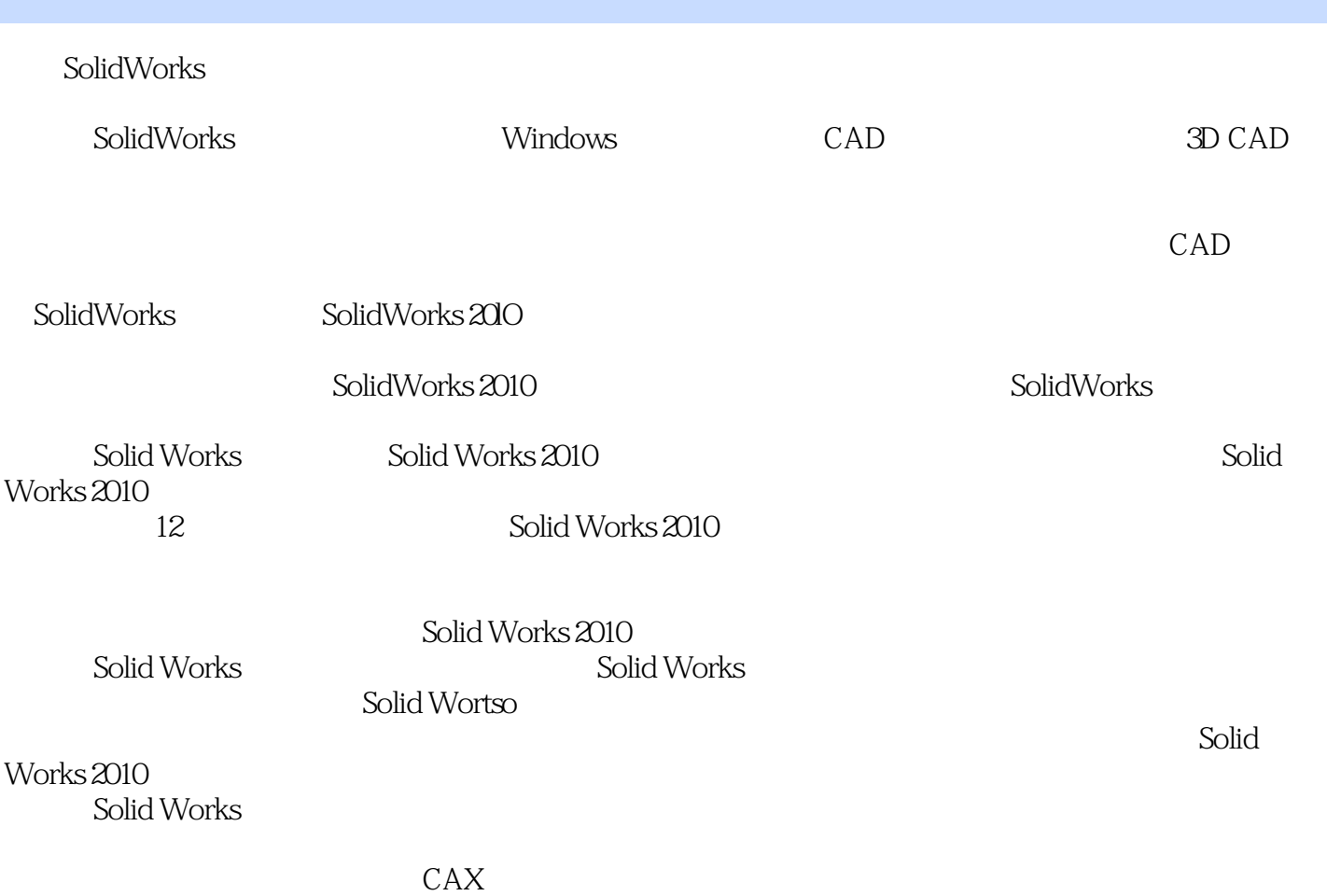

<<SolidWorks 2010

Solid Works 2008 Windows 2008 Windows Solid Works 2010 SolidWorks 2010(1)

, tushu007.com

SolidWorks 2010

Solid Works 2010k

# <<SolidWorks 2010

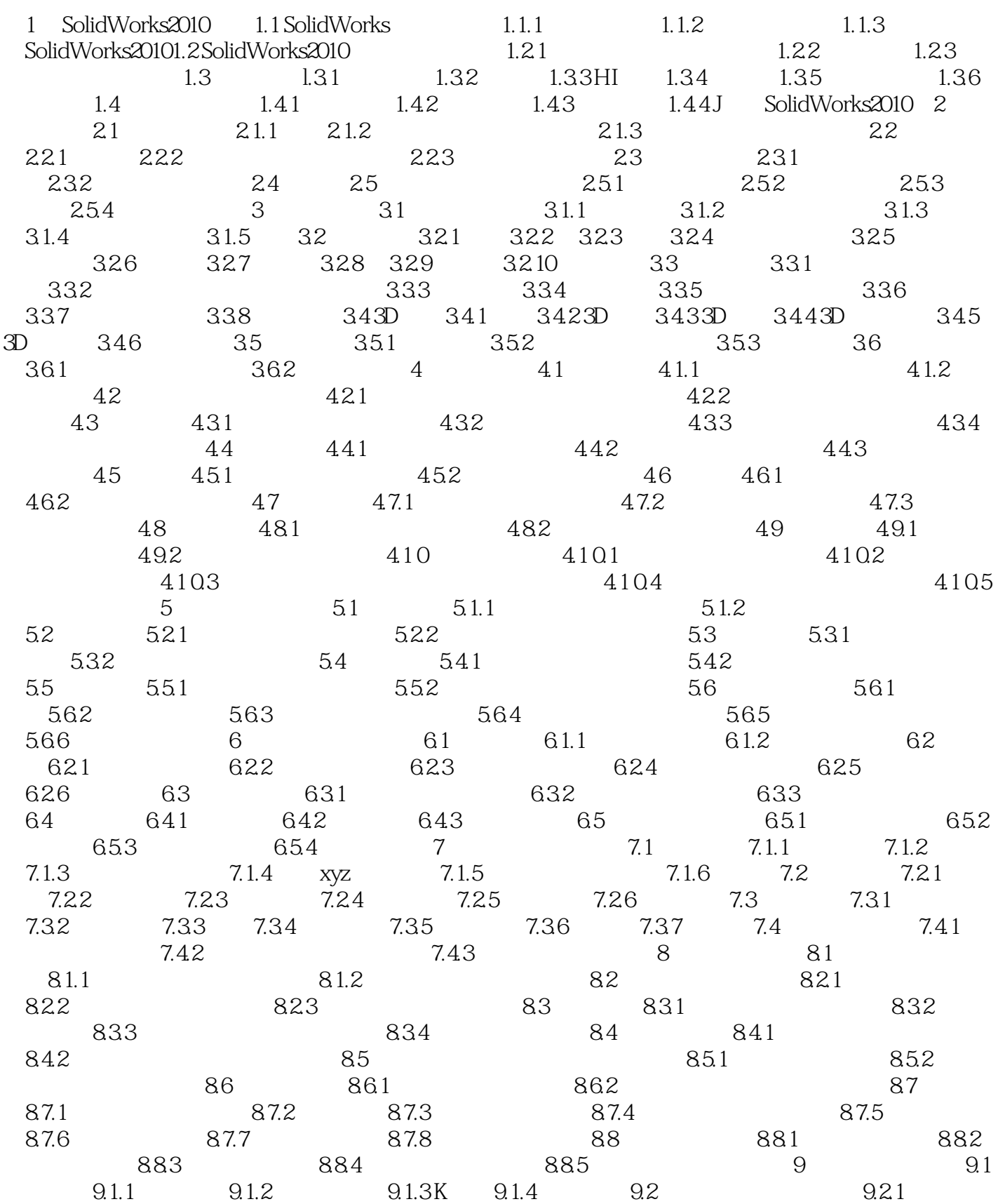

# <<SolidWorks 2010

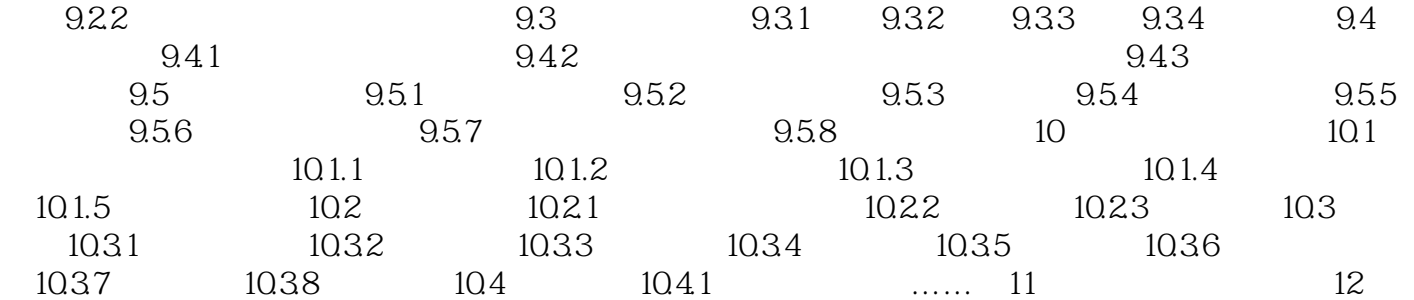

### <<SolidWorks 2010

SolidWorks 2010(https://www.solid Works 2010)

colidWorks 2010(1) And the Solid Works and Works and Works and Works and Works and Works and Works and Works and Works and Works and Works and Works and Works and Works and Works and Works and Works and Works and Works and

SolidWorks 2010(https://www.solid Works 2010) soIidworks2010

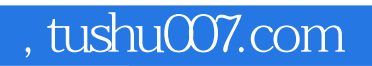

### <<SolidWorks 2010

本站所提供下载的PDF图书仅提供预览和简介,请支持正版图书。

更多资源请访问:http://www.tushu007.com